## **Grandstream**

## **IP adres opzoeken van basisstation Grandstream DP750 & DP752**

Deze Instructie is voor het opvragen ven het IP adres van het DP750 of DP752 basisstation.

Druk op de **Menu knop** (links softkey onder display) of de **OK** knop. Navigeer naar: **Status icoon** > **Base Status**

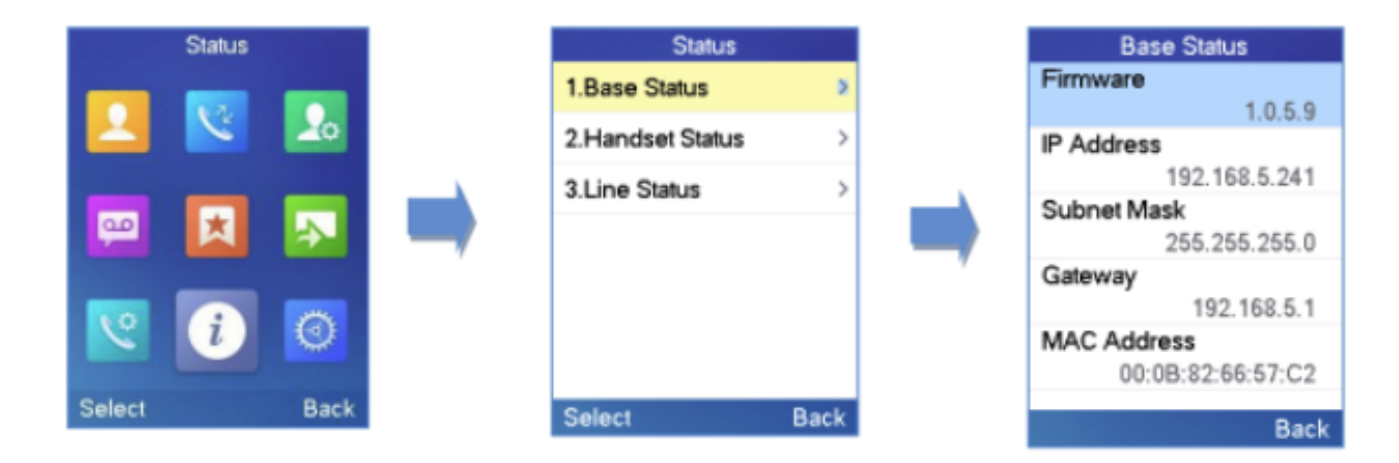

Hier wordt het IP Address weergegeven.

Unieke FAQ ID: #4110 Auteur: Laatst bijgewerkt:1970-01-01 01:00

> Pagina 1 / 1 **© 2024 Business-ISP <support@business-isp.nl> | 09-05-2024 02:03** [URL: https://faq.business-isp.nl/index.php?action=faq&cat=40&id=3109&artlang=nl](https://faq.business-isp.nl/index.php?action=faq&cat=40&id=3109&artlang=nl)